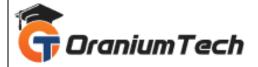

# **VBA MACROS SYLLABUS**

#### Hi Folks,

Oranium Tech introducing some amazing content on VBA Macros. VBA Macros use the Visual Basic Application in Excel to create custom user-generated functions and speed up manual tasks by creating automated processes. Additionally, VBA can be used to access the Windows Application Programming Interface (API).

## **Manual Testing**

#### Introduction

- Introduction to Excel
- Introduction to Programming
- VBA Overview and the IDE
- Quick Review of Macros Working with Macros
- How to use Visual Basic Editor (Programming Environment)

#### Advantages of VBA

- An easy-to-use and versatile language
- Integrated with off-the-shelf products

#### Understanding the VBA Editor, Module and Procedures

- The Visual Basic Editor
- Parts of the VBA Editor
- Modules and Macros
- About VBA Forms, Sub Procedures & Modules
- Creating Forms
- Using Controls and their Properties
- Running VBA Forms in Excel

## **VBA Syntax and Grammar**

- Objects The Grammar
- Using Properties and Methods
- Understanding Parameters

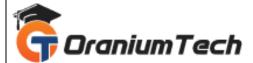

- The Object Browser
- Understanding object hierarchy
- Tools for better coding
- Moving to Other Cells
- Editing Specific Cells

#### **Storing Data in Variables**

- How and when to declare variables
- Selecting data types
- Fixed and dynamic arrays
- Constants

## **Control Structure and Program Flow**

- IF (Else If, Else) Select Case ()
- For Next Loop
- For Each Loop ()
- Do Until Loop and Do While Loop With, EndWith
- Nesting Code

### **Building Procedure**

- Creating Sub and Function procedures
- Calling procedures
- Passing arguments to procedures

## **Building Intuitive User Interface**

- Communicating with the user through the message box
- Gathering user information with the input box
- Utilizing the File Dialog object and Dialogs collections

## Variables, Array, Constants

- Using the Immediate Window
- Gaining greater control through the immediate window
- Formatting Cells
- Using Variables
- Constants
- Object Variables
- Dimensioning and usage of variables
- Displaying data and obtaining data from the user

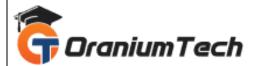

## **Creating Customized Dialogs with User Form Objects**

- Command buttons
- List and Combo boxes
- Labels
- Option buttons
- Check boxes
- Text boxes
- Frames
- Adding more functionality with advanced ActiveX control

#### Fonts & Backgrounds

- Using Font Property in cells
- Using Various Background Properties in Excel VBA
- Creating a Counter
- String Handling
- Using Left, Right, Mid and Len Functions in VBA
- Range Selection and Manipulation

#### **Objects and Collections**

- Workbook and Worksheet Object
- Range Object and Cell Properties
- Methods and Properties
- Assigning Objects
- Using Name Arguments

#### Array

- What is Array& why use array
- Declaring an Array
- Sorting Data in Array
- 2-Dimention Array
- Dynamic Array
- UBourd
- Storing Data in a range of an Array Elements
- Using various array functions

#### Functions

- Using Excel Worksheet Functions in VBA
- VBA Functions
- User-Defined Functions

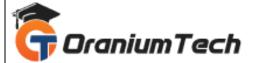

- Adding Help to User Defined Functions
- Declaring Variables in User Defined Functions
- Using Ranges in User Defined Functions
- Creating and Managing an Add-in for User Defined Functions

## **Error Handling**

- Run Time Error
- GoTo line
- GoTo0
- GoTo 1
- Resume Next

#### Internet and Excel

• Copy Hyperlinks and Text from a webpage to Spreadsheet

## Interfacing with other Office Applications

• Communicating with Word and PowerPoint using Excel VBA

### **Running SQL Queries within Excel Environment**

Modifying Menus and Toolbars

Looking for Classroom Training learn VBA Macros Course at your nearest location in Chennai

Also you can learn from anywhere take VBA Macros Course through Online.

## ALL THE BEST

Phone / WhatsApp Details / Mail Id

-----

CHROMPET: 73053 43555 whatsapp / oraniumtech@gmail.com

VELACHERY: 73052 77748 whatsapp / oraniumtechvh@gmail.com